## POZNAN UNIVERSITY OF TECHNOLOGY

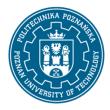

#### EUROPEAN CREDIT TRANSFER AND ACCUMULATION SYSTEM (ECTS)

pl. M. Skłodowskiej-Curie 5, 60-965 Poznań

## **COURSE DESCRIPTION CARD - SYLLABUS**

Course name

Web Page Design

Course

Field of study Year/Semester

Engineering Management 3/6

Area of study (specialization) Profile of study

general academic

Level of study Course offered in

First-cycle studies Polish

Form of study Requirements

full-time elective

**Number of hours** 

Lecture Laboratory classes Other (e.g. online)

15

Tutorials Projects/seminars

15

**Number of credit points** 

2

#### Lecturers

Responsible for the course/lecturer:

Responsible for the course/lecturer:

Michał Trziszka Ph.D., Eng.

Faculty of Engineering Management

ul. J. Rychlewskiego 2, 60-965 Poznań

email: michal.trziszka@put.poznan.pl

## **Prerequisites**

The student starting this subject should have a basic knowledge of using a computer and a computer browser. He should also be able to obtain information from specified sources and be willing to cooperate as part of a team.

#### **Course objective**

The aim of the lectures is to provide the knowledge needed for independent website design. The purpose of the exercises is to design and build a simple website.

## **Course-related learning outcomes**

Knowledge

1. knows methods and tools for data collection, processing and selection and distribution of information

## POZNAN UNIVERSITY OF TECHNOLOGY

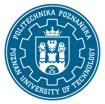

## EUROPEAN CREDIT TRANSFER AND ACCUMULATION SYSTEM (ECTS)

pl. M. Skłodowskiej-Curie 5, 60-965 Poznań

- 2. has basic knowledge of the life cycle of socio-technical systems
- 3. has basic knowledge of the life cycle of industrial products

#### Skills

- 1. is able to plan and carry out experiments, including computer measurements and simulations, interpret obtained results and draw conclusions
- 2. is able when formulating and solving engineering tasks to see their systemic, socio-technical, organizational, economic and non-technical aspects
- 3. is able to make a preliminary economic analysis of engineering activities undertaken

## Social competences

- 1. is aware that creating products that meet the needs of users requires a systematic approach taking into account technical, economic, marketing, legal, organizational and financial issues
- 2. is able to prepare and implement business ventures

## Methods for verifying learning outcomes and assessment criteria

Learning outcomes presented above are verified as follows:

Knowledge acquired during the lecture is verified by one colloquium at the last lecture. The test consists of 10-15 questions (test and open), variously scored. Passing threshold: 50% of points. The final grade of the lecture is a grade from the colloquium. Final issues on the basis of which questions are prepared will be sent to students by e-mail using the university e-mail system.

Skills acquired as part of the laboratory classes are verified on the basis of two formative assessments: a final test, consisting of 5-7 tasks with various points depending on their level of difficulty, whose final threshold is 50% of the points, and the evaluation of the developed sample website. The final grade from the laboratory is based on the average of the forming grades.

#### **Programme content**

#### Lecture:

- 1. Introduction to websites
- 2. Internet technologies when creating software
- 3. Basics of HTML5: document structure, use of tags and attributes, text operations.
- 4. HTML5 language continued: links, tables, forms on a website

## POZNAN UNIVERSITY OF TECHNOLOGY

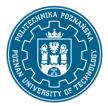

## EUROPEAN CREDIT TRANSFER AND ACCUMULATION SYSTEM (ECTS)

pl. M. Skłodowskiej-Curie 5, 60-965 Poznań

- 5. Cascading CSS Style Sheets an introduction to CSS styles and their use on the website.
- 6. Bootstrap description and presentation of the framework.
- 7. Internet servers connection to FTP / SCP.
- 8. Wordpress installation, configuration and creation of websites based on a content management system.

#### **Tutorials:**

- 1. Basics of HTML5: document structure, use of tags and attributes, text operations.
- 2. HTML5 language continued: links, tables, forms on a website
- 3. Cascading CSS Style Sheets introduction to CSS styles and their use on the website.
- 4. Bootstrap description and presentation of the framework.
- 5. Internet servers connection to FTP / SCP.
- 6. Wordpress installation, configuration and creation of websites based on a content management system.
- 7. Using DIVI as an add-on to wordpress to create websites

## **Teaching methods**

- 1. Lecture: multimedia presentation, illustrated with examples on the board.
- 2. Laboratory classes: multimedia presentation illustrated with examples given on the board and performance of tasks given by the teacher practical tutorials.

## **Bibliography**

Basic

Cwiczenia praktyczne HTML5, Danowski Bartosz, Wydawnictwo Helion, 2012

Bootstrap w 24 godziny, Kyrnin Jennifer, Wydawnictwo Helion, 2016

Additional

Bootstrap. Praktyczne projekty, Kortas Michal, Wydawnictwo Helion, 2016

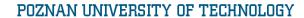

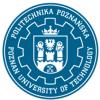

## EUROPEAN CREDIT TRANSFER AND ACCUMULATION SYSTEM (ECTS)

pl. M. Skłodowskiej-Curie 5, 60-965 Poznań

# Breakdown of average student's workload

|                                                                                  | Hours | ECTS |
|----------------------------------------------------------------------------------|-------|------|
| Total workload                                                                   | 75    | 3,0  |
| Classes requiring direct contact with the teacher                                | 30    | 1,0  |
| Student's own work (literature studies, preparation for laboratory               | 45    | 2,0  |
| classes/tutorials, preparation for tests/exam, project preparation) <sup>1</sup> |       |      |

4

 $<sup>^{\</sup>mbox{\scriptsize 1}}$  delete or add other activities as appropriate